## **Writing TLM2.0-compliant timed SystemC simulation models for SoCLib**

Authors : Alain Greiner, François Pêcheux, Aline Vieira de Mello

- 1. [A\) Introduction](#page-0-0)
- 2. [B\) VCI initiator and VCI target](#page-1-0)
- 3. [C\) VCI Transaction in TLM-T](#page-1-1)
- 4. [D\) VCI initiator Modeling](#page-2-0)
	- 1. [D.1\) Member variables & methods](#page-3-0)
	- 2. [D.2\) Sending a VCI command packet](#page-3-1)
	- 3. [D.3\) Receiving a VCI response packet](#page-3-2)
	- 4. [D.4\) Initiator Constructor](#page-4-0)
	- 5. [D.5\) Local Time Representation & Synchronization](#page-4-1)
	- 6. [D.6\) VCI initiator example](#page-4-2)
- 5. [E\) VCI target modeling](#page-7-0)
	- 1. [E.1\) Member variables & methods](#page-7-1)
	- 2. [E.2\) Receiving a VCI command packet](#page-7-2)
	- 3. [E.3\) Sending a VCI response packet](#page-7-3)
	- 4. [E.4\) Target Constructor](#page-8-0)
	- 5. [E.5\) VCI target example](#page-8-1)
- 6. [F\) VCI Interconnect modeling](#page-9-0)
	- 1. [F.1\) Generic network modeling](#page-10-0)

# <span id="page-0-0"></span>**A) Introduction**

This document is still under development.

It describes the modeling rules for writing TLM-T SystemC simulation models for SoCLib that are compliant with the new TLM2.0 OSCI standard. These rules enforce the PDES (Parallel Discrete Event Simulation) principles. In the TLM-T approach, we don't use the SystemC global time, as each PDES process involved in the simulation has its own local time. PDES processes (implemented as SC\_THREADS) synchronize through messages piggybacked with time information. This timing information is actually the absolute locat time of the sender. Models complying to these TLM-T rules can be used with the "standard" OSCI simulation engine (SystemC 2.x) and the TLM2.0 library, but can also be used also with others simulation engines, especially distributed, parallelized simulation engines.

The pessimistic PDES algorithm relies on temporal filtering of the incoming messages. A PDES process that has N input channels is only allowed to process when it has timing information on all its input ports. For example, an interconnect is only allowed to let a command packet reach a given target when all the initiators that can address this target have sent at least one timed message. To solve this issue the PDES algorithm uses *nul message*. A null message contain no data, but only a time information. Moreover, all processes can be in two modes : active & non-active. Only processes that are active participate to the temporal filtering.

A first implementation of TLMT used sollicited null messages, but the final solution uses direct null-messages, that strictly follow the Chandy-Misra pessimistic algorithm. Each process cannot run independantly without sending a timed message for a time larger that a predefined value, called the SYNCHRONIZATION\_TIME\_QUANTUM. When this time quantum is elapsed, the process must send a null message on its output ports.

The models described with the writing rules defined herein are syntactically compliant with the TLM2.0 standard, but do not respect its semantics. In particular, the third time parameter of the transport functions is considered to be an absolute time and not relative to a global simulation time that does prevail anymore. The examples presented below use the VCI/OCP communication protocol selected by the SoCLib project, but the TLM-T approach described here is very flexible, and is not limited to the VCI/OCP communication protocol.

<span id="page-1-0"></span>The interested user should also look at the general SoCLib rules.

## **B) VCI initiator and VCI target**

Figure 1 presents a minimal system containing one single VCI initiator, **my\_initiator** , and one single VCI target, **my\_target** . The initiator behavior is modeled by the SC\_THREAD **execLoop()**, that contains an infinite loop. The interface function **nb** transport bw() is executed when a VCI response packet is received by the initiator module.

10

Unlike the initiator, the target module has a purely reactive behaviour and is therefore modeled as a simple interface function. In other words, there is no need to use a SC\_THREAD for a target component: the target behaviour is entirely described by the interface function **nb\_transport\_fw()**, that is executed when a VCI command packet is received by the target module.

The VCI communication channel is a point-to-point bi-directional channel, encapsulating two separated uni-directional channels: one to transmit the VCI command packet in the **nb\_transport\_fw()** function, one to transmit the VCI response packet in the nb\_transport\_bw() function.

# <span id="page-1-1"></span>**C) VCI Transaction in TLM-T**

The TLM2.0 standard defines a generic payload that contains almost all the fields needed to implement the complete vci protocol. In SocLib, the missing fields are defined in what TLM2.0 calls a payload extension. The C++ class used to implement this extension is **soclib\_payload\_extension**.

The SocLib payload extension only contains four data members:

```
 soclib::tlmt::command m_soclib_command; 
unsigned int m_src_id;
unsigned int m_trd_id;
unsigned int m_pkt_id;
```
The **m** soclib command data member supersedes the command of the TLM2.0 generic payload. The parameter to the **set\_command()** of a generic payload is always set to **tlm::TLM\_IGNORE\_COMMAND**. Seven values can be assigned to **m\_soclib\_command**. These values are:

```
 VCI_READ_COMMAND
 VCI_WRITE_COMMAND
 VCI_LINKED_READ_COMMAND
 VCI_STORE_CONDITIONAL_COMMAND
 TLMT_NULL_MESSAGE
 TLMT_ACTIVE
 TLMT_INACTIVE
```
The **VCI\_READ\_COMMAND** (resp. **VCI\_WRITE\_COMMAND**) is used to send a VCI read (resp. write) packet command. The **VCI\_LINKED\_READ\_COMMAND** and **VCI\_STORE\_CONDITIONAL\_COMMAND** are used to implement atomic operations. The latter 3 values are not directly related to VCI but rather to the PDES simulation algorithm. The **TLMT\_NULL\_MESSAGE** value is used whenever an initiator needs to send its local time to the rest of the platform for synchronization purpose. The **TLMT\_ACTIVE** and **TLMT\_INACTIVE** values are used to inform the interconnect that the corresponding initiator must be taken into account in the

temporal filtering or not. A programmable component such as a DMA controller, until it has been programmed and launched should not participate in the PDES time filtering. At the beginning of the simulation, all the initiators send at least one synchronization message.

The data members of the **soclib\_payload\_extension** can be accessed through the following access functions:

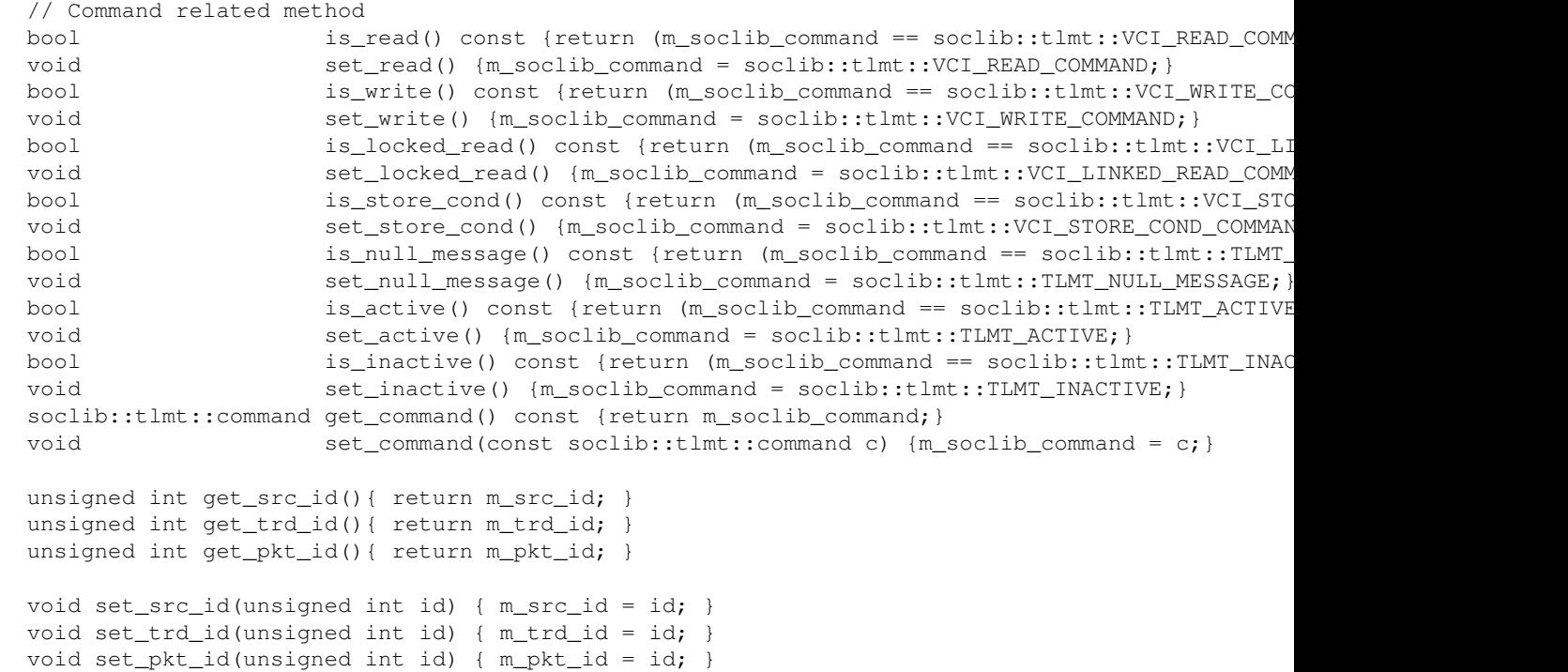

To build a new VCI packet, one has to create a generic payload and a soclib payload extension, and to call the appropriate access functions on these two objects. For example, to issue a VCI read command, one should write the following code:

```
 tlm::tlm_generic_payload *payload_ptr = new tlm::tlm_generic_payload();
 tlm::tlm_phase phase;
 soclib_payload_extension *extension_ptr = new soclib_payload_extension();
sc_core::sc_time send_time;
 ...
 // set the values in tlm payload
 payload_ptr->set_command(tlm::TLM_IGNORE_COMMAND);
 payload_ptr->set_address(0x10000000]);
 payload_ptr->set_byte_enable_ptr(byte_enable);
 payload_ptr->set_byte_enable_length(nbytes);
 payload_ptr->set_data_ptr(data);
 payload_ptr->set_data_length(nbytes);
 // set the values in payload extension
 extension_ptr->set_read();
 extension_ptr->set_src_id(m_srcid);
 extension_ptr->set_trd_id(0);
 extension_ptr->set_pkt_id(pktid);
 // set the extension to tlm payload
 payload_ptr->set_extension (extension_ptr );
 // set the tlm phase
 phase = tlm::BEGIN_REQ;
 // set the local time to transaction time
 send_time = m_local_time;
```
# **D) VCI initiator Modeling**

### <span id="page-3-0"></span>**D.1) Member variables & methods**

In the proposed example, the initiator module is modeled by the **my\_initiator** class. This class inherits from the standard SystemC **sc\_core::sc\_module** class, that acts as the root class for all TLM-T modules.

The initiator local time is contained in a member variable named **m\_local\_time**, of type **sc\_core::sc\_time**. The local time can be accessed with the following accessors: **addLocalTime()**, **setLocalTime()** and **getLocalTime()**.

```
sc_core::sc_time m_local_time; \frac{1}{2} // the initiator local time
 ...
 void addLocalTime(sc_core::sc_time t); // add an increment to the local time
void setLocalTime(sc_core::sc_time& t); \frac{1}{2} // set the local time
 sc_core::sc_time getLocalTime(void); // get the local time
```
The boolean member variable **m\_activity\_status** indicates if the initiator is currently active. It is used by the temporal filtering threads contained in the **vci\_vgmn** interconnect, as described in section F. The corresponding access functions are **setActivity()** and **getActivity()**.

```
 bool m_activity_status;
 ...
void setActivity(bool t); \frac{1}{2} // set the activity status (true if the comp
bool getActivity(void); \sqrt{2} // get the activity state
```
The **execLoop()** method, describing the initiator behaviour must be declared as a member function.

The **my\_initiator** class contains a member variable **p\_vci\_init**, of type **tlm\_utils::simple\_initiator\_socket**, representing the VCI initiator port.

<span id="page-3-1"></span>It must also define an interface function to handle the VCI response packets.

### **D.2) Sending a VCI command packet**

To send a VCI command packet, the **execLoop()** method must use the **nb\_transport\_fw()** method, defined by TLM2.0, that is a member function of the **p\_vci\_init** port. The prototype of this method is the following:

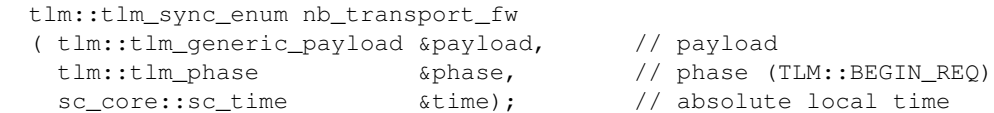

The first argument is a pointer to the payload (including the soclib payload extension), the second represents the phase (always set to TLM::BEGIN\_REQ for requests), and the third argument contains the initiator local time. The return value is not used in this TLM-T implementation.

<span id="page-3-2"></span>The **nb\_transport\_fw**() function is non-blocking. To implement a blocking transaction (such as a cache line read, where the processor is stalled during the VCI transaction), the model designer must use the SystemC **sc\_core::wait(x)** primitive (**x** being of type **sc\_core::sc\_event**): the **execLoop()** thread is then suspended, and will be reactivated when the response packet is actually received.

#### **D.3) Receiving a VCI response packet**

To receive a VCI response packet, an interface function must be defined as a member function of the class **my\_initiator**. This function (named **nb\_transport\_bw**() in the example), must be linked to the **p\_vci\_init** port, and is executed each time a VCI response packet is received on the **p** vci init port. The function name is not constrained, but the arguments must respect the following prototype:

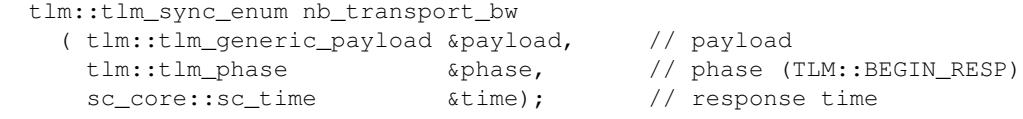

The return value (type tlm::tlm\_sync\_enum) is not used in this TLM-T implementation, and must be sytematically set to tlm::TLM\_COMPLETED.

#### <span id="page-4-0"></span>**D.4) Initiator Constructor**

The constructor of the class **my\_initiator** must initialize all the member variables, including the **p\_vci\_init** port. The **nb** transport bw() function being executed in the context of the thread sending the response packet, a link between the **p** vci init port and this interface function must be established.

The constructor for the **p\_vci\_init** port must be called with the following arguments:

p\_vci\_init.register\_nb\_transport\_bw(this, &my\_initiator::nb\_transport\_bw);

#### <span id="page-4-1"></span>**D.5) Local Time Representation & Synchronization**

The SystemC simulation engine behaves as a cooperative, non-preemptive multi-tasks system. Any thread in the system must stop execution

at some point, in order to allow the other threads to execute. Moreover each PDES process must send null message periodically.

To solve this issue, it is necessary to define -for each initiator module- a **synchronization time quantum** parameter. This parameter defines the maximum delay between two successive timed messages. When this time quantum is elapsed, the component send a null message, and the corresponding thread is descheduled.

This time quantum mechanism is implemented in the **pdes local time** class. For each initiator, the time quantum value is a parameter defined as a constructor argument. The three members methods are...

#### <span id="page-4-2"></span>**D.6) VCI initiator example**

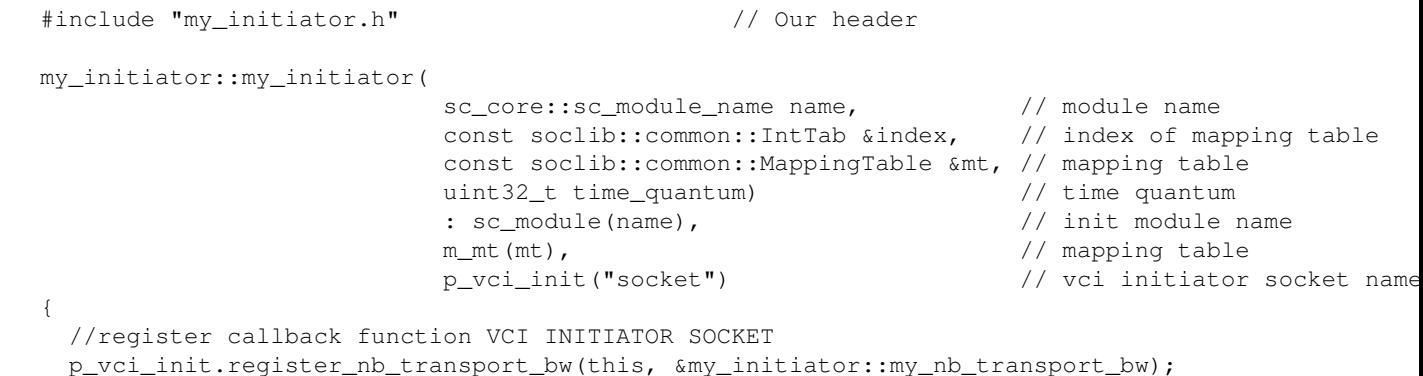

```
 //initiator identification
  m_srcid = mt.indexForId(index);
   //Quantum keeper
  tlm_utils::tlm_quantumkeeper::set_global_quantum(time_quantum * UNIT_TIME);
  m_QuantumKeeper.reset();
   //initialize the local time
  m_local_time = sc_core::SC_ZERO_TIME;
   //initialize the activity variable
  setActivity(true);
  // register thread process
  SC_THREAD(behavior); 
}
/////////////////////////////////////////////////////////////////////////////////////
// Fuctions
/////////////////////////////////////////////////////////////////////////////////////
bool my_initiator::getActivity()
{
  return m_activity_status;
}
void my_initiator::setActivity(bool t)
{
  m_activity_status =t;
}
//send a message to network to inform the current activity status
void my_initiator::sendActivity()
{
  tlm::tlm_generic_payload *payload_ptr = new tlm::tlm_generic_payload();
  tlm::tlm_phase phase;
 sc_core::sc_time send_time;
 soclib_payload_extension *extension_ptr = new soclib_payload_extension();
  // set the active or inactive command
  if(m_activity_status) extension_ptr->set_active();
  else extension_ptr->set_inactive();
  // set the extension to tlm payload
  payload_ptr->set_extension (extension_ptr);
  //set the tlm phase
  phase = tlm::BEGIN_REQ;
   //set the local time to transaction time
 send_time = m_local_time;
  //send the message
  p_vci_init->nb_transport_fw(*payload_ptr, phase, send_time);
  //wait a response
  wait(m_rspEvent);
}
sc_core::sc_time my_initiator::getLocalTime()
{
  return m_local_time;
}
void my initiator::setLocalTime(sc_core::sc_time &t)
{
  m_local_time=t;
}
void my initiator::addTime(sc_core::sc_time t)
{
```

```
m_local_time= m local_time + t;
}
//send a null message to network to inform the current local time
void my_initiator::sendNullMessage()
{
  tlm::tlm_generic_payload *payload_ptr = new tlm::tlm_generic_payload();
  tlm::tlm_phase phase;
  sc_core::sc_time send_time;
   soclib_payload_extension *extension_ptr = new soclib_payload_extension();
  // set the null message command
  extension_ptr->set_null_message();
   // set the extension to tlm payload
  payload_ptr->set_extension(extension_ptr);
   //set the tlm phase
  phase = tlm::BEGIN_REQ;
   //set the local time to transaction time
  send_time = m_local_time;
   //send the null message 
  p_vci_init->nb_transport_fw(*payload_ptr, phase, send_time);
   //deschedule
  wait(sc_core::SC_ZERO_TIME);
}
// initiator thread 
void my_initiator::behavior(void)
{ 
  tlm::tlm_generic_payload *payload_ptr = new tlm::tlm_generic_payload();
  tlm::tlm_phase phase;
 sc_core::sc_time send_time;
  soclib_payload_extension *extension_ptr = new soclib_payload_extension();
 uint32 t nwords = 1;
  uint32_t nbytes= nwords * vci_param::nbytes;
  unsigned char data[nbytes];
  unsigned char byte_enable[nbytes];
  for(unsigned int i=0; i<nbytes; i++){
    byte_enable[i]=0xFF;
     data[i]=0xAA;
   }
   while (true){
     //increment the local time
    addTime(100 * UNIT_TIME);
    m_QuantumKeeper.inc(100 * UNIT_TIME);
     // set the values in tlm payload
     payload_ptr->set_command(tlm::TLM_IGNORE_COMMAND);
     payload_ptr->set_address(0x10000000);
     payload_ptr->set_byte_enable_ptr(byte_enable);
     payload_ptr->set_byte_enable_length(nbytes);
   payload ptr->set data ptr(data);
   payload ptr->set data length(nbytes);
     // set the values in payload extension
     extension_ptr->set_write();
     extension_ptr->set_src_id(m_srcid);
     extension_ptr->set_trd_id(0);
     extension_ptr->set_pkt_id(0);
     // set the extension to tlm payload
     payload_ptr->set_extension(extension_ptr);
     // set the tlm phase
     phase = tlm::BEGIN_REQ;
     // set the local time to transaction time
    send time = m local time;
```

```
 // send the transaction
    p_vci_init->nb_transport_fw(*payload_ptr, phase, send_time);
    // wait the response
    wait(m_rspEvent);
   // if the initiator needs synchronize then it sends a null message and resets the quantum ke
   if (m QuantumKeeper.need sync()) {
     sendNullMessage();
      m_QuantumKeeper.reset();
 }
   } // end while true
  setActivity(false);
  sendActivity();
} // end initiator_thread 
/////////////////////////////////////////////////////////////////////////////////////
// Virtual Fuctions tlm::tlm_bw_transport_if (VCI INITIATOR SOCKET)
/////////////////////////////////////////////////////////////////////////////////////
tlm::tlm_sync_enum my_initiator::my_nb_transport_bw // inbound nb_transport_bw
( tlm::tlm_generic_payload &payload, // payload
  tlm::tlm_phase &phase, \frac{1}{2} // phase
   sc_core::sc_time &time) // time
{
   //update the local time
  setLocalTime(time);
  //increment the quatum keeper using the difference between the sending time and response time
 m QuantumKeeper.inc(time - send time);
  //notify the initiator thread
  m_rspEvent.notify(sc_core::SC_ZERO_TIME);
  return tlm::TLM_COMPLETED;
} // end backward nb transport
```
### <span id="page-7-0"></span>**E) VCI target modeling**

In this example, the **my\_target** component handles all VCI command types in the same way, and there is no error management.

#### <span id="page-7-1"></span>**E.1) Member variables & methods**

The class **my\_target** inherits from the class **sc\_core::sc\_module**. The class **my\_target** contains a member variable **p\_vci\_target** of type **tlm\_utils::simple\_target\_socket**, representing the VCI target port. It contains an interface function to handle the received VCI command packets, as described below.

### <span id="page-7-2"></span>**E.2) Receiving a VCI command packet**

To receive a VCI command packet, an interface function must be defined as a member function of the class **my** target. This function (named **nb** transport fw() in the example), is executed each time a VCI command packet is received on the **p** vci target port. The function name is not constrained, but the arguments must respect the following prototype:

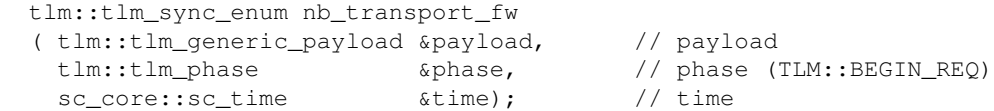

<span id="page-7-3"></span>The return value (type tlm::tlm\_sync\_enum) is not used in this TLM-T implementation, and must be sytematically set to tlm::TLM\_COMPLETED.

#### **E.3) Sending a VCI response packet**

To send a VCI response packet the call-back function uses the **nb\_transport\_bw()** and has the same arguments as the **nb** transport fw() function. Respecting the general TLM2.0 policy, the payload argument refers to the same **tlm** generic payload object for both the **nb** transport  $f(w)$  and **nb** transport bw() functions, and the associated interface functions. Only two values are used for the **response\_status** field in this TLM-T implementation:

- TLM\_OK\_RESPONSE
- TLM\_GENERIC\_ERROR\_RESPONSE

For a reactive target, the response packet time is computed as the command packet time plus the target intrinsic latency.

```
 tlm::tlm_sync_enum nb_transport_bw 
  ( tlm::tlm_generic_payload &payload, 
   tlm::tlm phase &phase,
    sc_core::sc_time &time)
  { 
 ...
    payload.set_response_status(tlm::TLM_OK_RESPONSE);
    phase = tlm::BEGIN_RESP;
    time = time + (nwords * UNIT_TIME);
    p_vci_target->nb_transport_bw(payload, phase, time);
 }
```
#### <span id="page-8-0"></span>**E.4) Target Constructor**

The constructor of the class **my** target must initialize all the member variables, including the **p** vci target port. The **nb\_transport\_fw()** function being executed in the context of the thread sending the command packet, a link between the **p\_vci\_target** port and the call-back function must be established. The **my\_target** constructor must be called with the following arguments:

```
 p_vci_target.register_nb_transport_fw(this, &my_target::nb_transport_fw);
```
#### <span id="page-8-1"></span>**E.5) VCI target example**

```
#include "my_target.h"
my_target::my_target
( sc_core::sc_module_name name,
   const soclib::common::IntTab &index,
   const soclib::common::MappingTable &mt)
   : sc_module(name),
   m mt(mt),
    p_vci_target("socket")
{
   //register callback fuction
   p_vci_target.register_nb_transport_fw(this, &my_target::my_nb_transport_fw);
   //identification
  m_tgtid = m_mt.indexForId(index);
}
my_target::~my_target(){}
/////////////////////////////////////////////////////////////////////////////////////
// Virtual Fuctions tlm::tlm_fw_transport_if (VCI TARGET SOCKET)
```

```
/////////////////////////////////////////////////////////////////////////////////////
tlm::tlm_sync_enum my_target::my_nb_transport_fw // non-blocking transport call through
( tlm::tlm_generic_payload &payload, // generic payoad pointer
  tlm::tlm_phase &phase, // transaction phase
 sc_core::sc_time \& time) \& // time it should take for transport
{
 soclib payload extension *extension pointer;
  payload.get_extension(extension_pointer);
   //this target does not treat the null message
  if(extension_pointer->is_null_message()){
    return tlm::TLM_COMPLETED;
   }
  uint32_t srcid = extension_pointer->get_src_id();
  uint32_t nwords = payload.get_data_length() / vci_param::nbytes;
  uint32_t address = payload.get_address();
  switch(extension_pointer->get_command()){
  case soclib::tlmt::VCI_READ_COMMAND:
  case soclib::tlmt::VCI_WRITE_COMMAND:
  case soclib::tlmt::VCI_LINKED_READ_COMMAND:
  case soclib::tlmt::VCI_STORE_COND_COMMAND:
     ...
    //set response status
   payload.set response status(tlm::TLM_OK_RESPONSE);
    //modify the phase
    phase = tlm::BEGIN_RESP;
    //increment the target processing time 
   time = time + (nwords * UNIT_TIME);
    //send the response
   p_vci_target->nb_transport_bw(payload, phase, time);
    return tlm::TLM_COMPLETED;
    break;
  default:
    break;
   }
  //send error message
  payload.set_response_status(tlm::TLM_COMMAND_ERROR_RESPONSE);
  //modify the phase
  phase = tlm::BEGIN_RESP;
  //increment the target processing time 
 time = time + nwords * UNIT TIME;
  //send the response
 p_vci_target->nb_transport_bw(payload, phase, time);
  return tlm::TLM_COMPLETED;
}
```
### <span id="page-9-0"></span>**F) VCI Interconnect modeling**

The VCI interconnect used for the TLM-T simulation is a generic interconnection network, named **VciVgmn**. The two main parameters are the number of initiators, and the number of targets. In TLM-T simulation, we don't want to reproduce the detailed, cycle-accurate, behavior of a particular interconnect. We only want to simulate the contention in the network, when several VCI intitiators try to reach the same VCI target.

In a physical network such as the multi-stage network described in Figure 2.a, conflicts can appear at any intermediate switch.

The **VciVgmn** network, described in Figure 2.b, is modeled as a cross-bar, and conflicts can only happen at the output ports. It is possible to specify a specific latency for each input/output couple. As in most physical interconnects, the general arbitration policy is round-robin.

#### $|0\rangle$

### <span id="page-10-0"></span>**F.1) Generic network modeling**

According to PDES, a packet P emitted by an initiator reaches the correct target when it is safe to do so, i.e. when the interconnect is sure that no initiator will send a packet with a timestamp lesser than the timestamp of P. This temporal filtering operation can be factorized, when all the connected active initiators have sent at least one message to the interconnect. These messages are stored in a centralized data structure. This structure stores tree information: the packet, the timestamps and the current initiator activity. After elaboration of the simulator, the activity information for each initiator is set to true. A coprocessor initiator will send a message with **m\_soclib\_command** set to **TLMT\_INACTIVE** at the beginning of the simulation. Therefore, when all slots of this centralized structure are filled with real or null messages with their associated timestamps, a temporal filtering iteration can occur.

The arbitration process must take into account the actual state of the VCI initiators: For example a DMA coprocessor that has not yet been activated will not send request and should not participate in the temporal filtering and arbitration process. As a general rule, each VCI initiator must define an **active** boolean flag, defining if it should participate to the arbitration. This **active** flag is always set to true for general purpose processors.

There are actually two fully independent networks for VCI command packets and VCI response packets.

The two networks are not symmetrical :

- There is one processing thread for each output port (i.e. one processing thread for each VCI target). Each processing thread is modeled by a SC\_THREAD, and contains a dedicated message fifo and a local time. This time represents the target local time.
- For the response network, there are no conflicts, and therefore there is no thread (and no local time). The response network is implemented by simple function calls.

This scheme is illustrated in Figure 3 for a network with 2 initiators and three targets :

10

The command network handles the two following tasks:

• Temporal filtering and arbitration of the requests from the initiators.

This task is activated when all the connected initiators have sent at least one message to the interconnect. The task computes the list of the messages that can actually be sent to the targets according to PDES. The list contains all the messages which timestamp belongs to the time interval [T, T+ interconnect\_delay], where T is the smallest timestamp of all the messages in the interconnect. Priority between initiators with the same local time is computed using a traditional round-robin algorithm. The temporal filtering and arbitration task is executed in the context of the initiator that sends a new (possibly null) message.

Routing of a filtered request packet to the correct target. Each target runs under the control of a processing • thread and

has a dedicated message fifo. The routing wakes up the processing thread of the corresponding target, that empties the message fifo filled by the temporal filtering. The behavioral function of the target is executed in the context of

the processing thread.